# Komputerowe wspomaganie projektowania w1 - opis przed

# Informacje ogólne

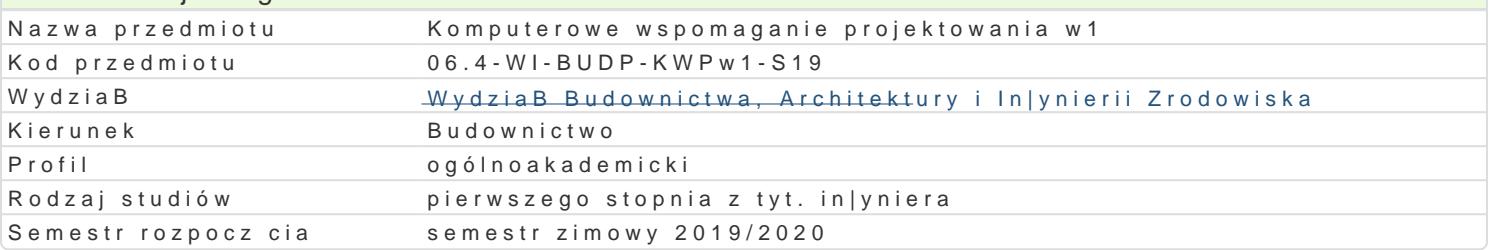

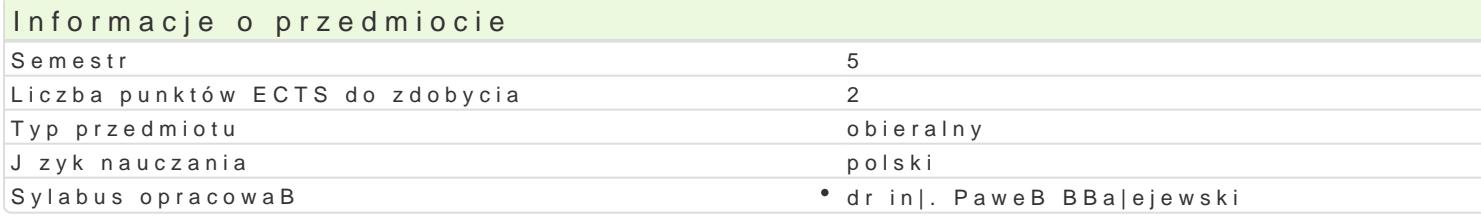

## Formy zaj

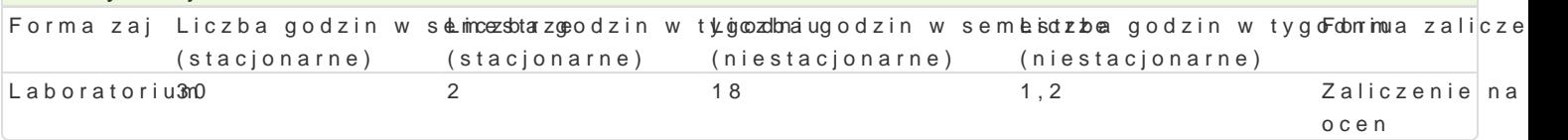

## Cel przedmiotu

Celem przedmiotu jest poznanie zasad modelowania numerycznego konstrukcji budowlanych przy u|yc

#### Wymagania wstpne

Znajomo[ podstaw mechaniki budowli, wytrzymaBo[ci materiaBów oraz metod obliczeniowych.

## Zakres tematyczny

Modelowanie numeryczne konstrukcji tarczowych oraz pBytowo-sBupowych. Definiowanie geometrii po Zadawanie warunków brzegowych oraz definicja obci |eD w postaci siB skupionych, obci |enia równor konstrukcji. Interpretacja otrzymanych wyników w postaci map napr |eD na elementach skoDczonych

## Metody ksztaBcenia

Laboratorium - wiczenia laboratoryjne

# Efekty uczenia si i metody weryfikacji osigania efektów uczenia si

Opis efektu Symbole efektów Metody weryfikacjiForma zaj WIEDZA Student ma podstawow wiedz w zakresie modelowanKi<u>a Wk</u>oo2nst¶uckbcsjenpw**ayja|j**ycoioue¶MbEaSboratorium (metody elementów skoDczonych). Zna metody i techniki ob¶iokzał $M$ i0a4 napark|tey Dwnoor[aczi prazemieszczeD o zamodelowanego ukBadu statycznego. Wie jakie s ró|nice polaiiWdto? modajoowaniem zagadnienia na pBaszczyznie (model tarczowy) a modelowaniem w przestrzeni (ukBradb**pB**ywt**awj**ce siBoucpsonway). Ma podstawow wiedz o mo|liwych do wykorzystania podczas modelowania ukmonejtnun konjoji elementach skoDczonych. Wykazuje znajomo[ podstawowych metod uwzgl dnienia róła egyocznodzajutwoa ennaków brzegowych oraz wie jak zadeklarowa obci |enie w postaci siBy skupionegjkombaniidenia równomiernie rozBo|onego oraz ci[nienia sprawozdaD laboratoryjnych

KOMPETENCJE SPOAECZNE Student jest [wiadomy zastosow<sup>o</sup> ako yko ne chnowks en awdaed joaw ja no joae<sup>e</sup>n haboratorium numerycznego. Zdaje sobie spraw z korzy[ci pByn cych z u¶ykwakowa oproagta powania, ale równie| jest [wiadomy wyst puj cych ograniczeD. Jest ch tny i otwartyK\_nM@Opoznazwaqinceanhwych bardziej zaawansowanych narz dzi.

obserwacje i ocena umiejtno[ci praktycznych studenta

wykonanie sprawozdaD laboratoryjnych

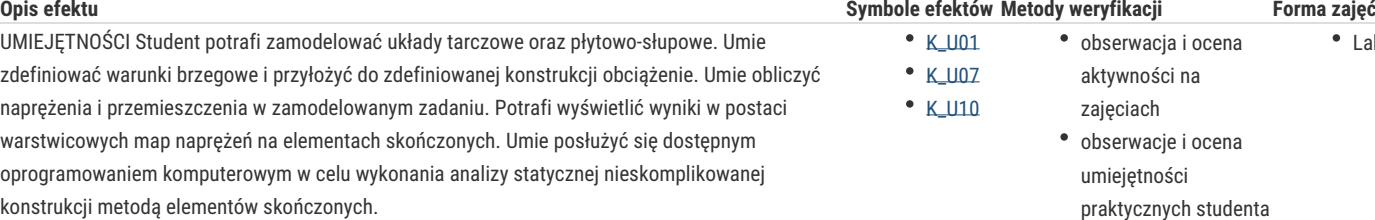

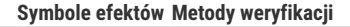

K\_U01  $\cdot$  K\_U07  $\cdot$  K\_U10

- obserwacja i ocena aktywności na
- 

- Laboratorium
- zajęciach obserwacje i ocena umiejętności
- praktycznych studenta
- wykonanie
- sprawozdań
- laboratoryjnych

# Warunki zaliczenia

Warunkiem zaliczenia jest:

- uzyskanie pozytywnych ocen ze wszystkich sprawozdań z ćwiczeń laboratoryjnych, przewidzianych do realizacji w ramach programu laboratorium.

- terminowe oddanie sprawozdań z wykonanych ćwiczeń laboratoryjnych;

- obecność na wszystkich zajęciach;

- ocena końcowa jest średnią ocen ze wszystkich sprawozdań.

## Literatura podstawowa

1. Cosmos/M – Instrukcja obsługi

2. Robot Millenium - Instrukcja obsługi

3. RM-Win – Instrukcja obsługi

## Literatura uzupełniająca

Eugieniusz Rusiński - Metoda elementów skończonych. System COSMOS/M

# Uwagi

Zmodyfikowane przez dr inż. Paweł Błażejewski (ostatnia modyfikacja: 26-04-2019 05:46)

Wygenerowano automatycznie z systemu SylabUZ